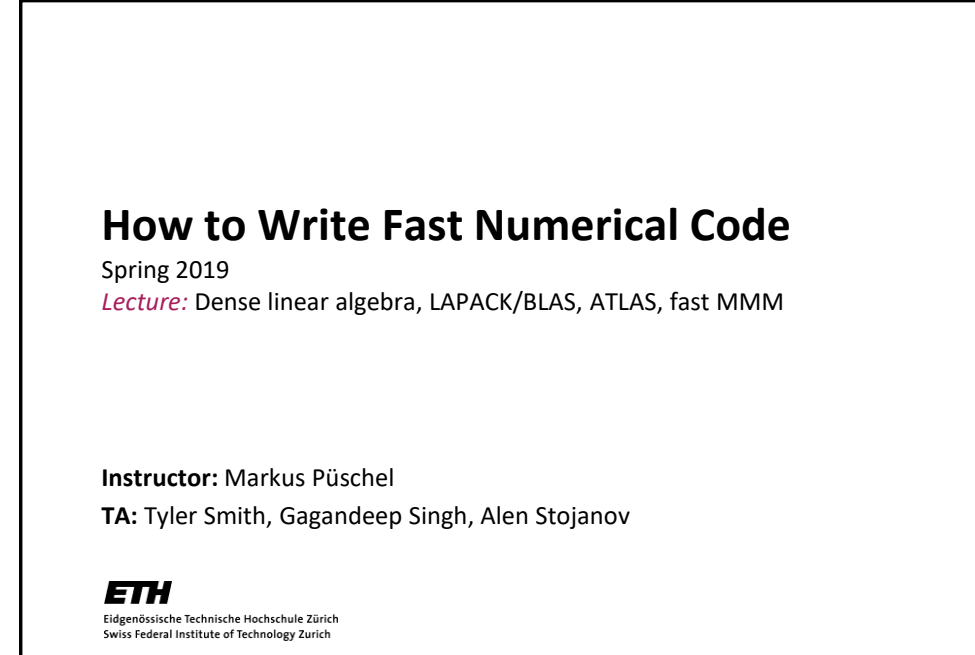

## **Overview Linear algebra software: the path to fast libraries, LAPACK and BLAS Blocking (BLAS 3): key to performance Fast MMM** ■ Algorithms **ATLAS** ■ model-based ATLAS 2

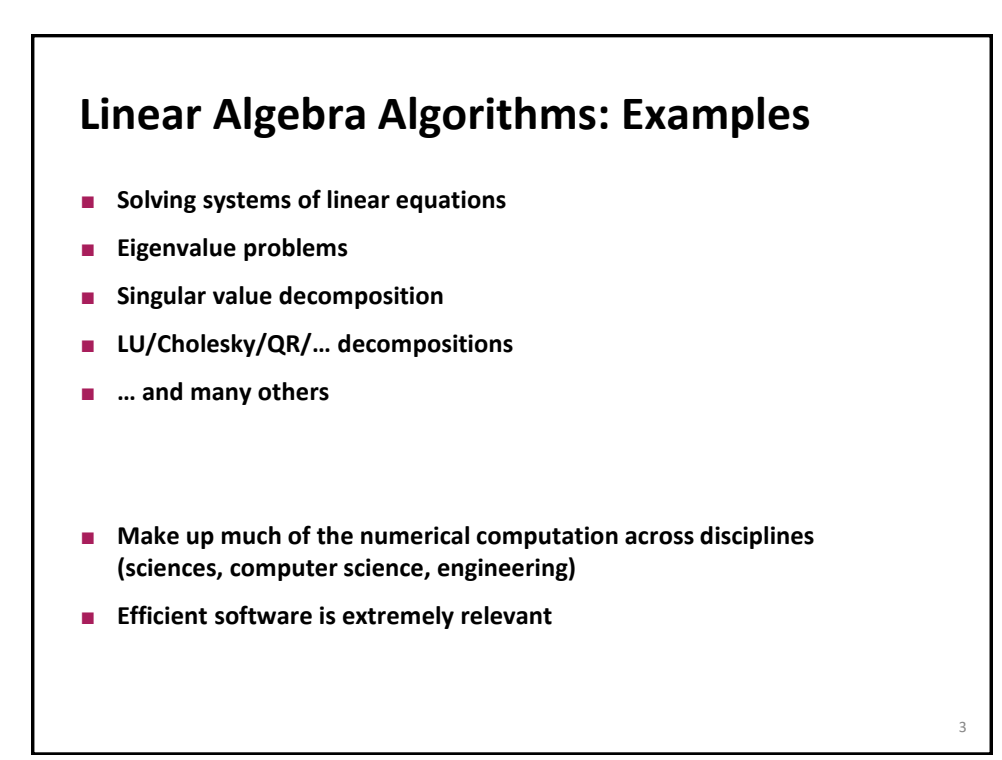

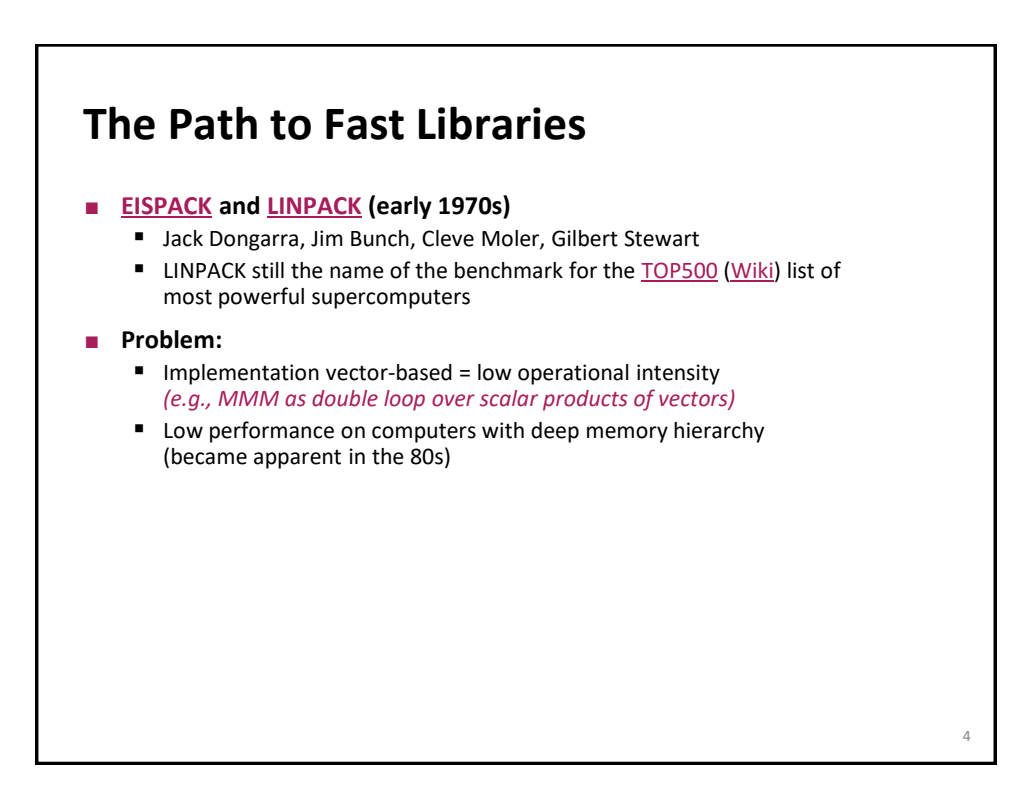

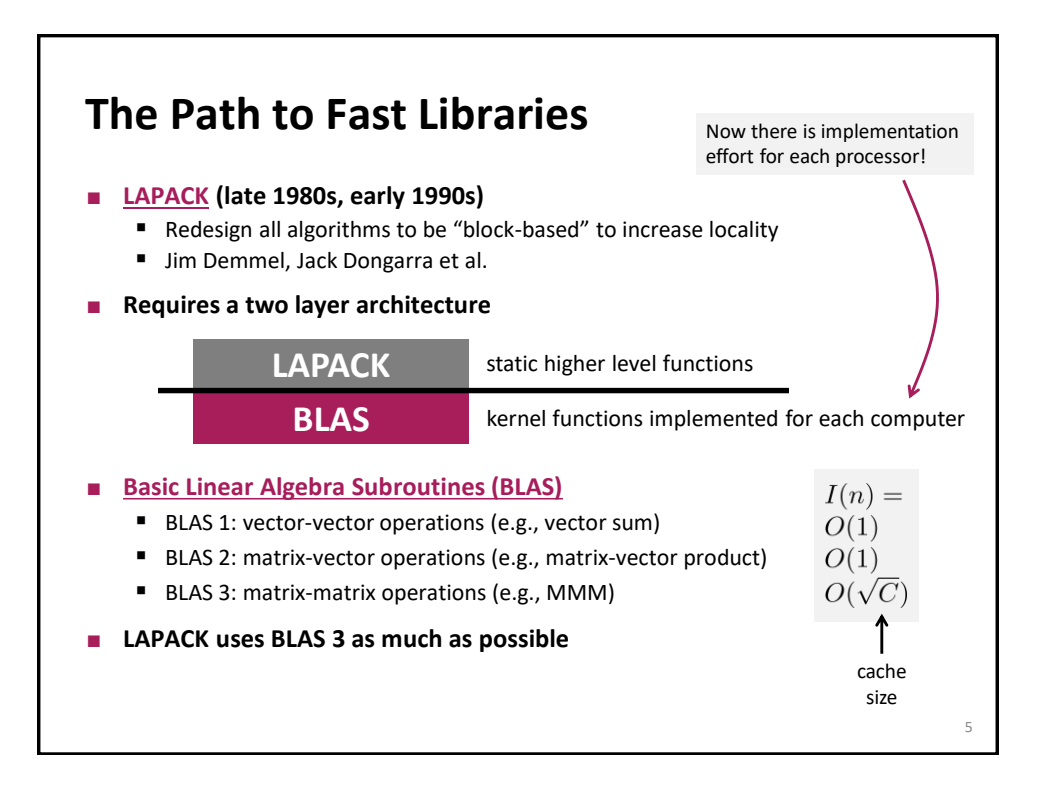

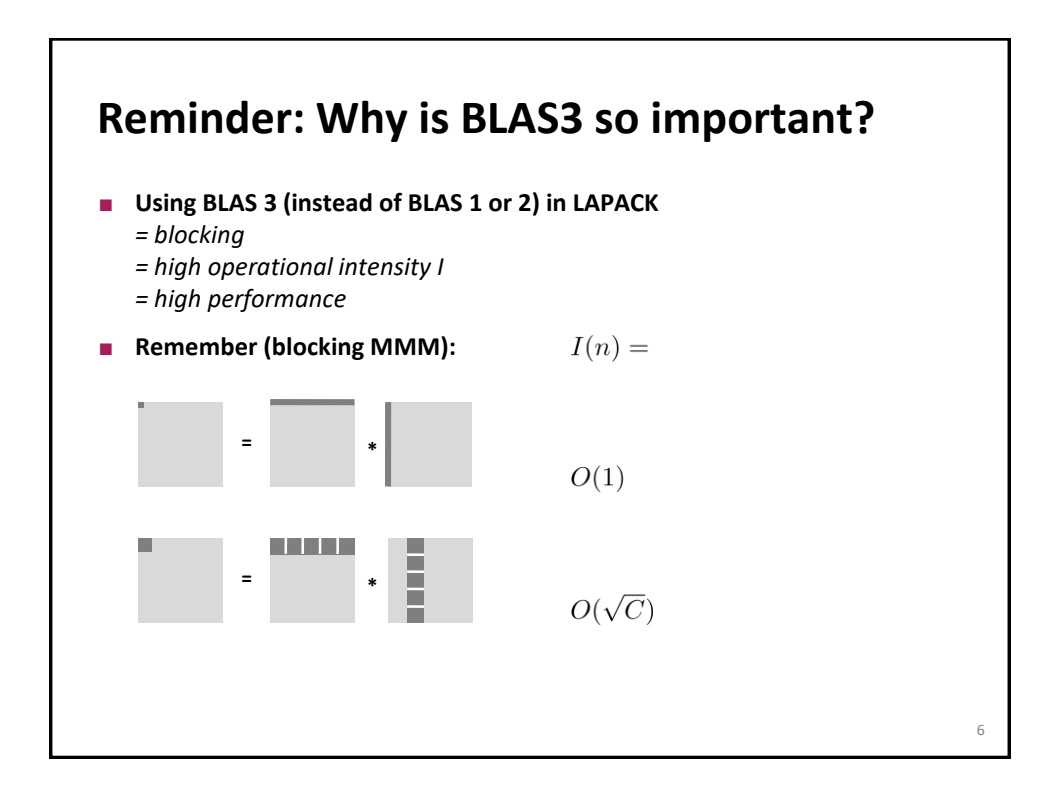

## **The Path to Fast Libraries**

**Before we continue a little detour** 

## **Matlab**

- **Invented in the late 1970s by Cleve Moler**
- **Commercialized (MathWorks) in 1984**
- **Motivation: Make LINPACK, EISPACK easy to use**
- **Matlab** uses LAPACK and other libraries but can only call it *if you operate with matrices and vectors and do not write your own loops*
	- A\*B (calls MMM routine)
	- A\b (calls linear system solver)

7

8

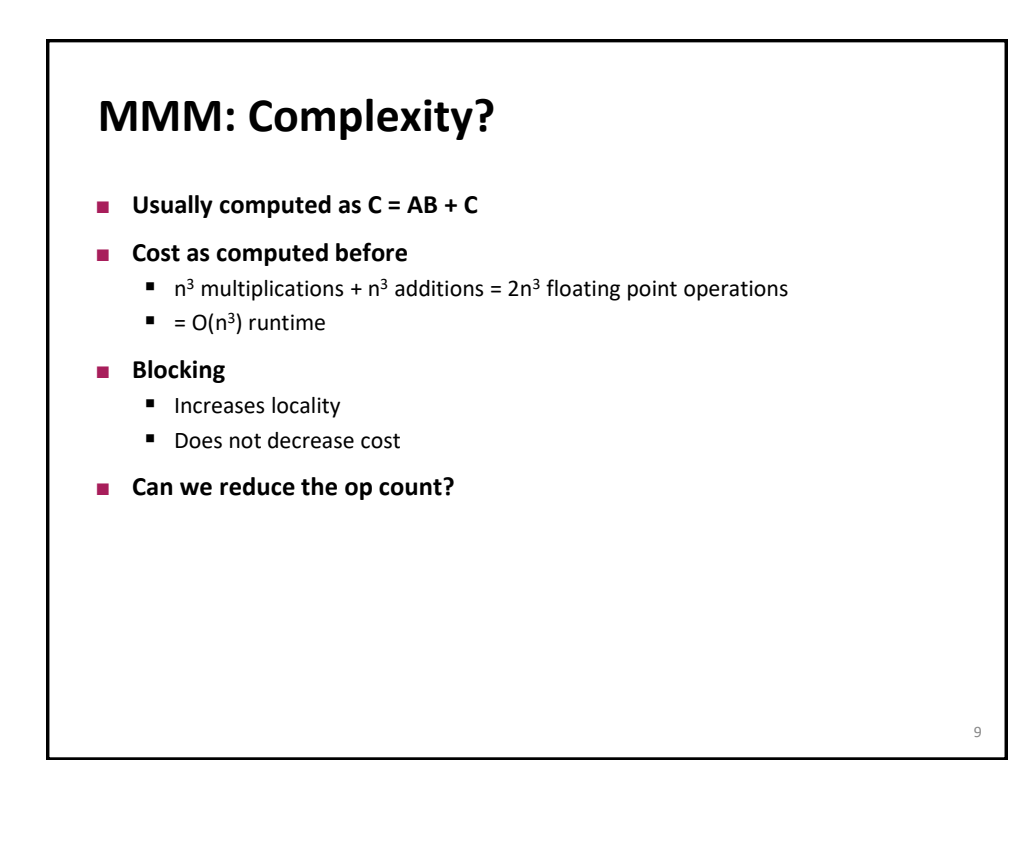

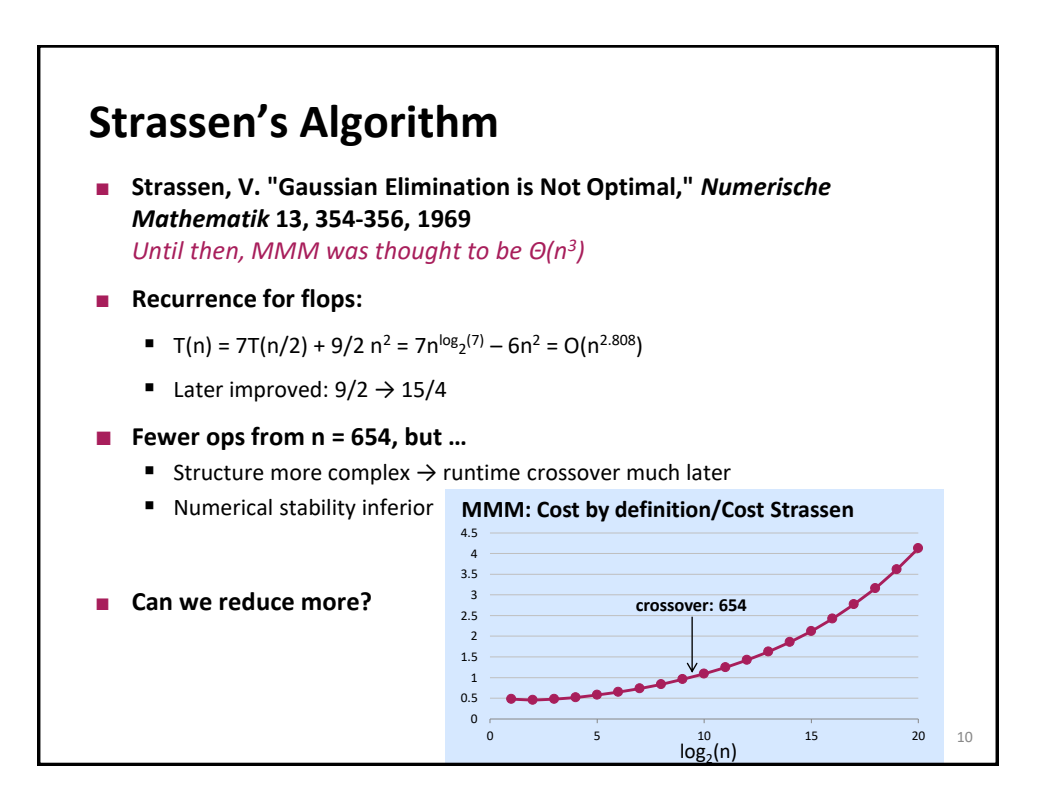

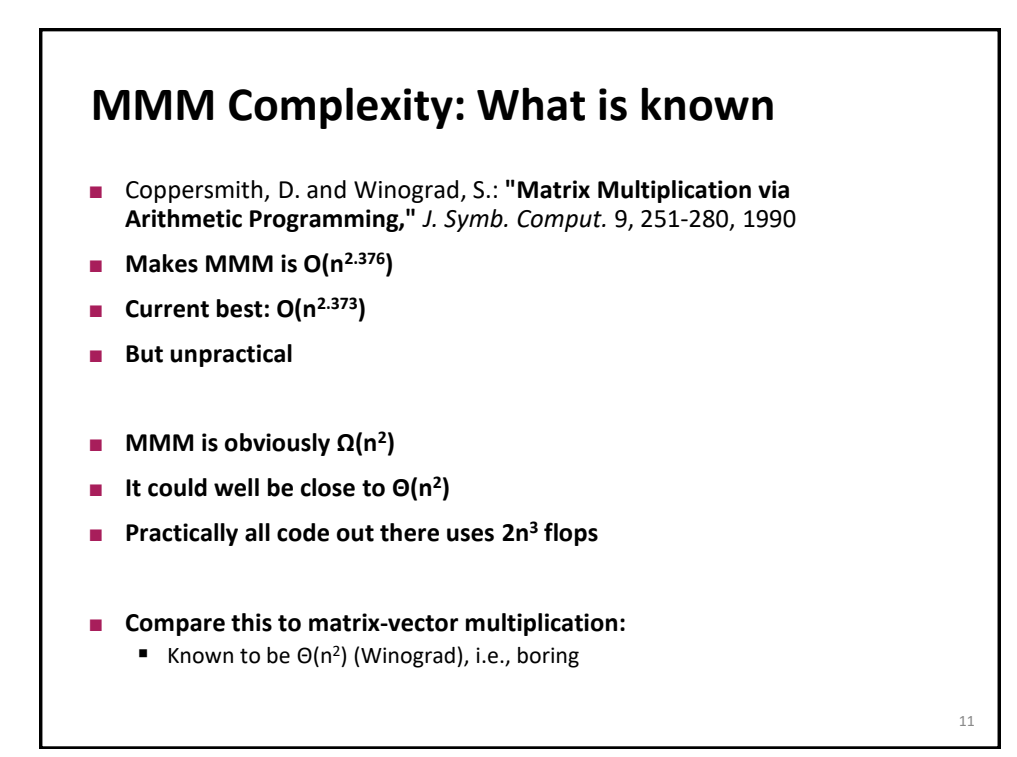

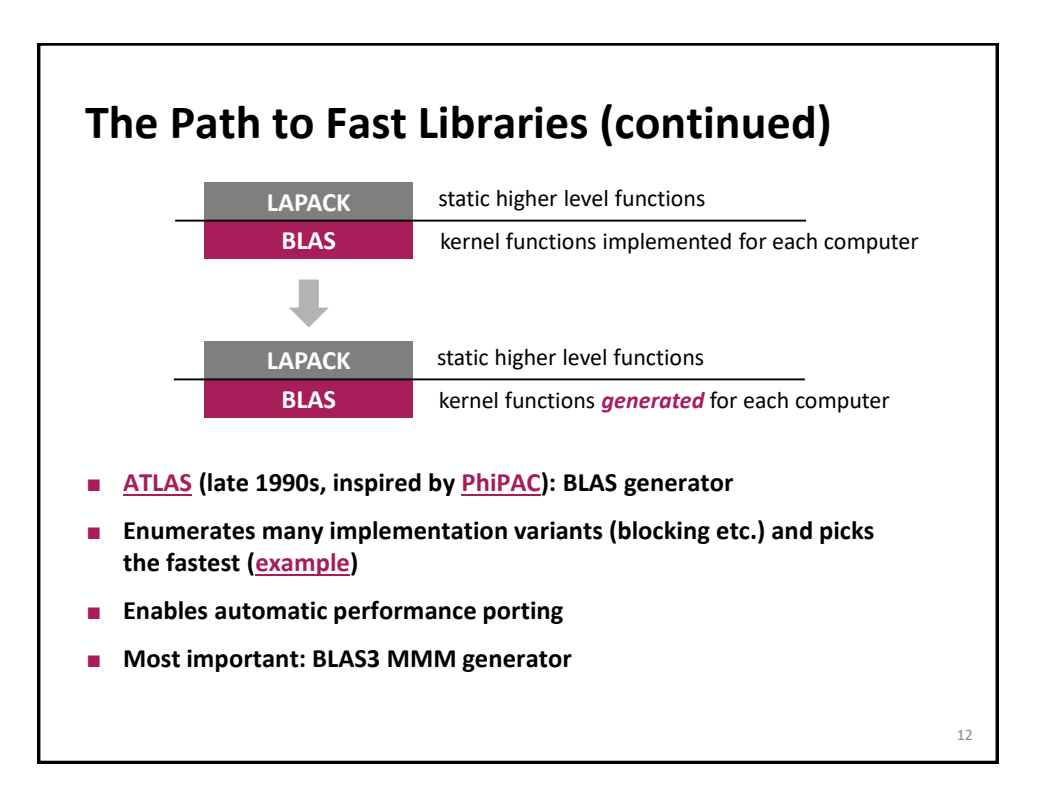

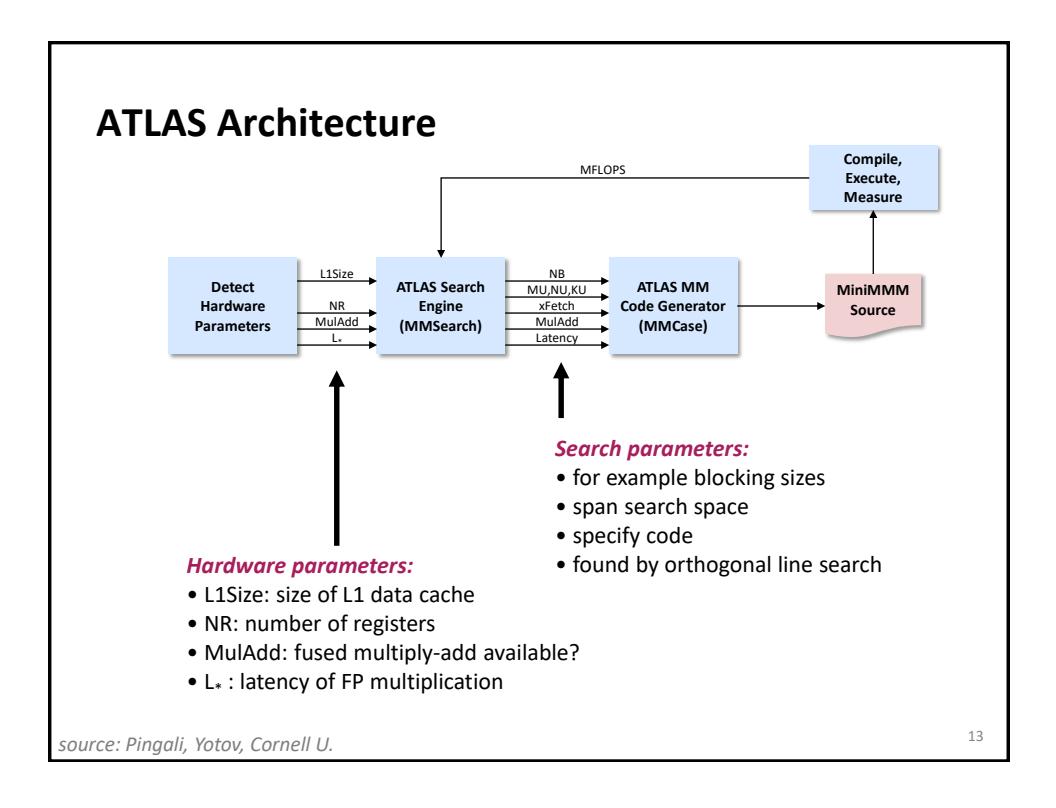

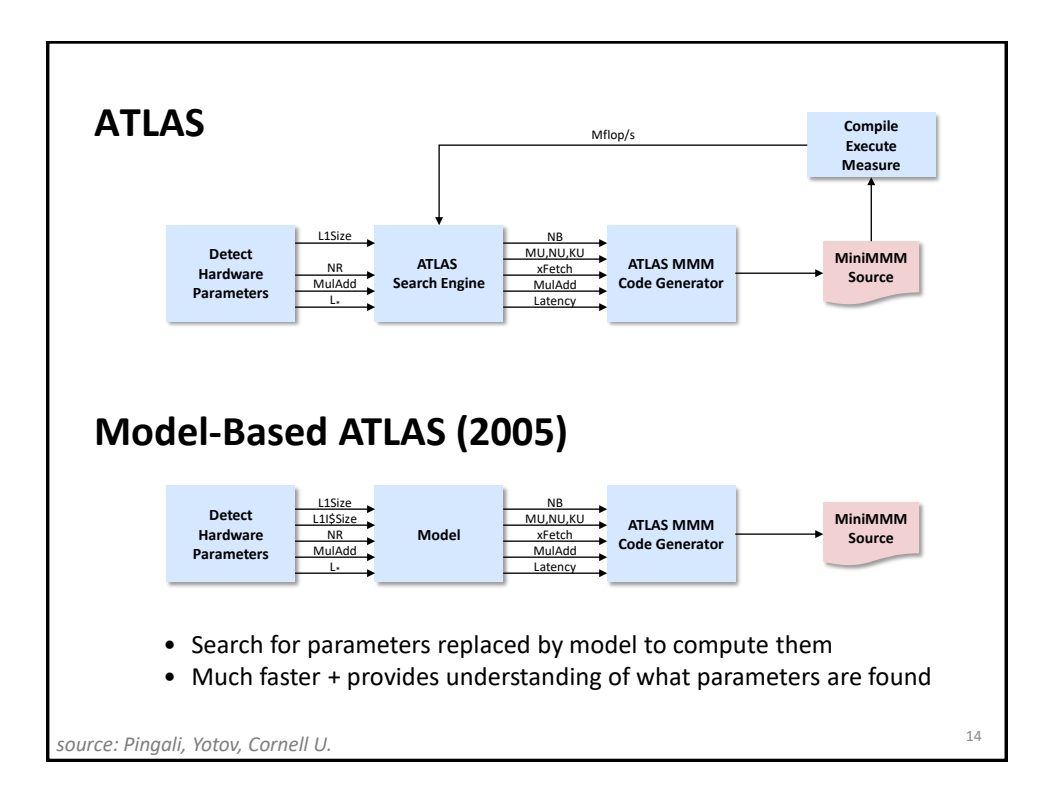

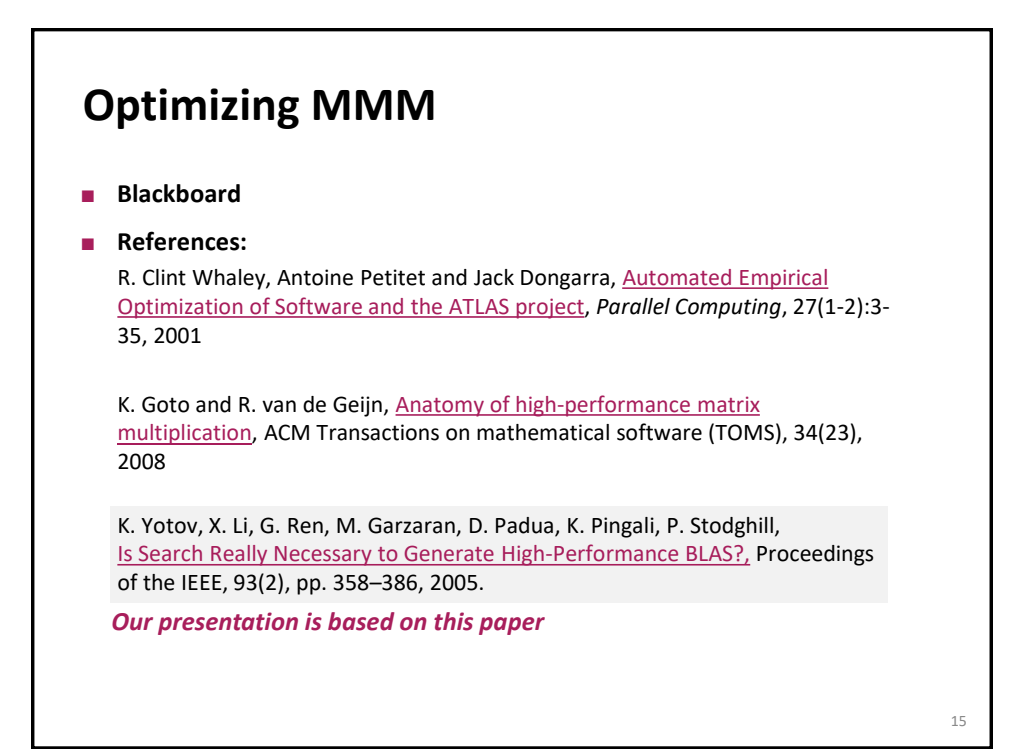

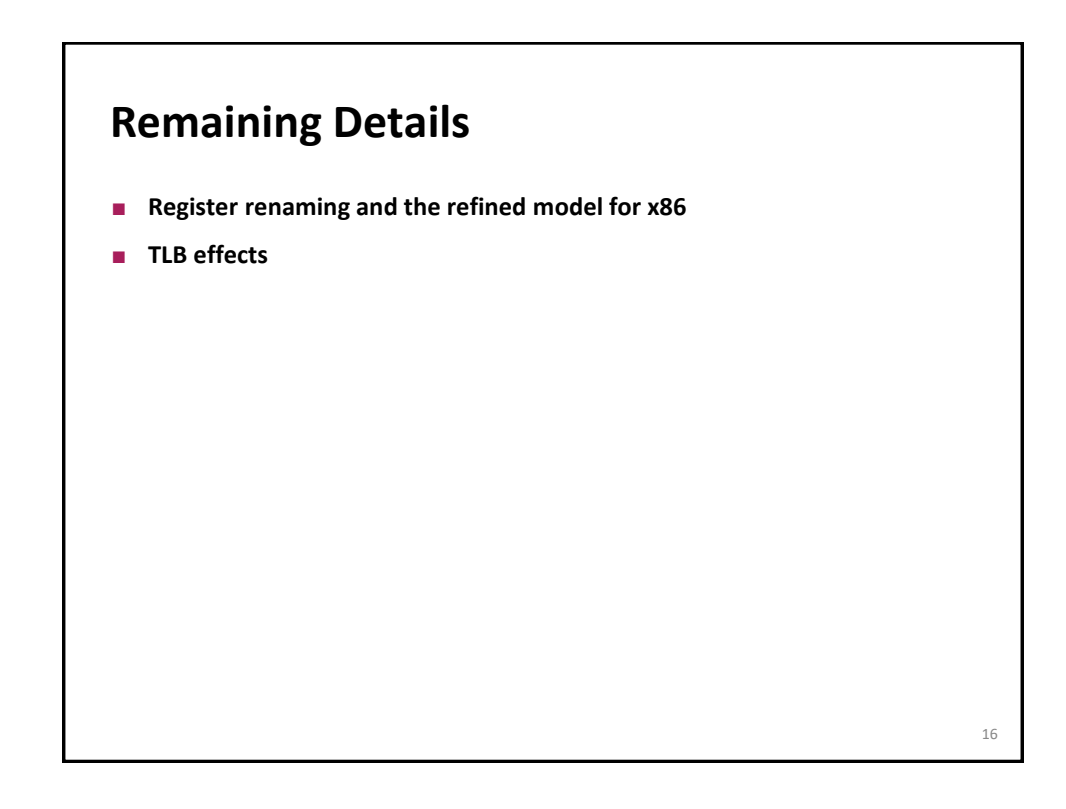

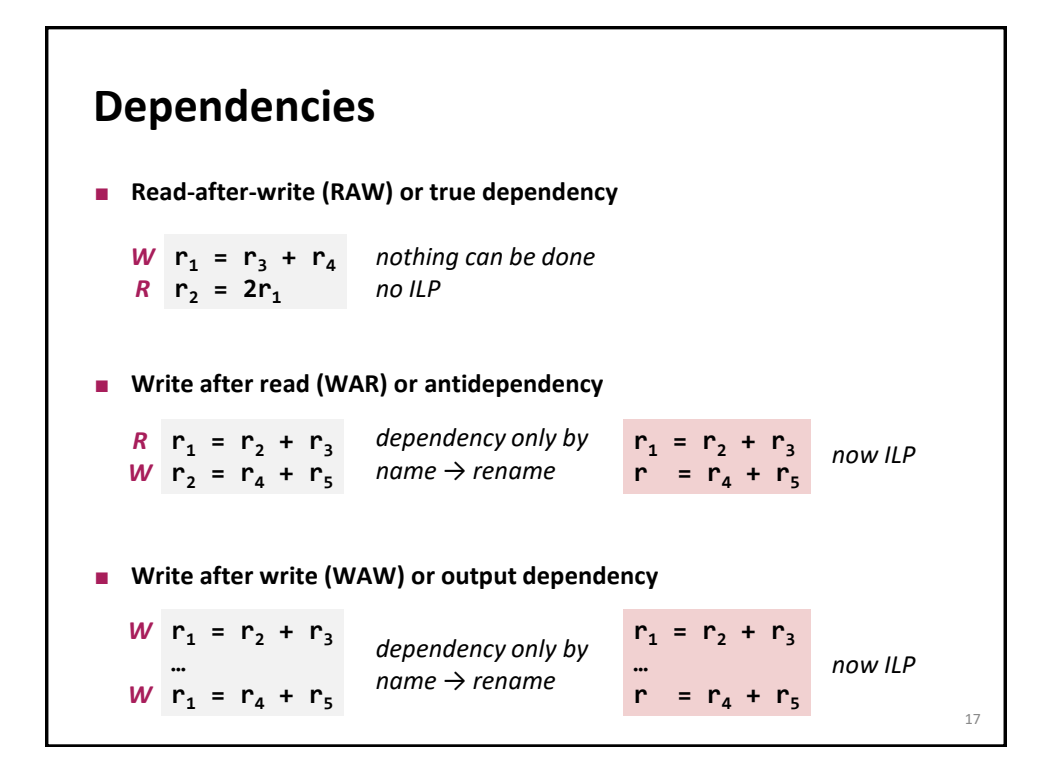

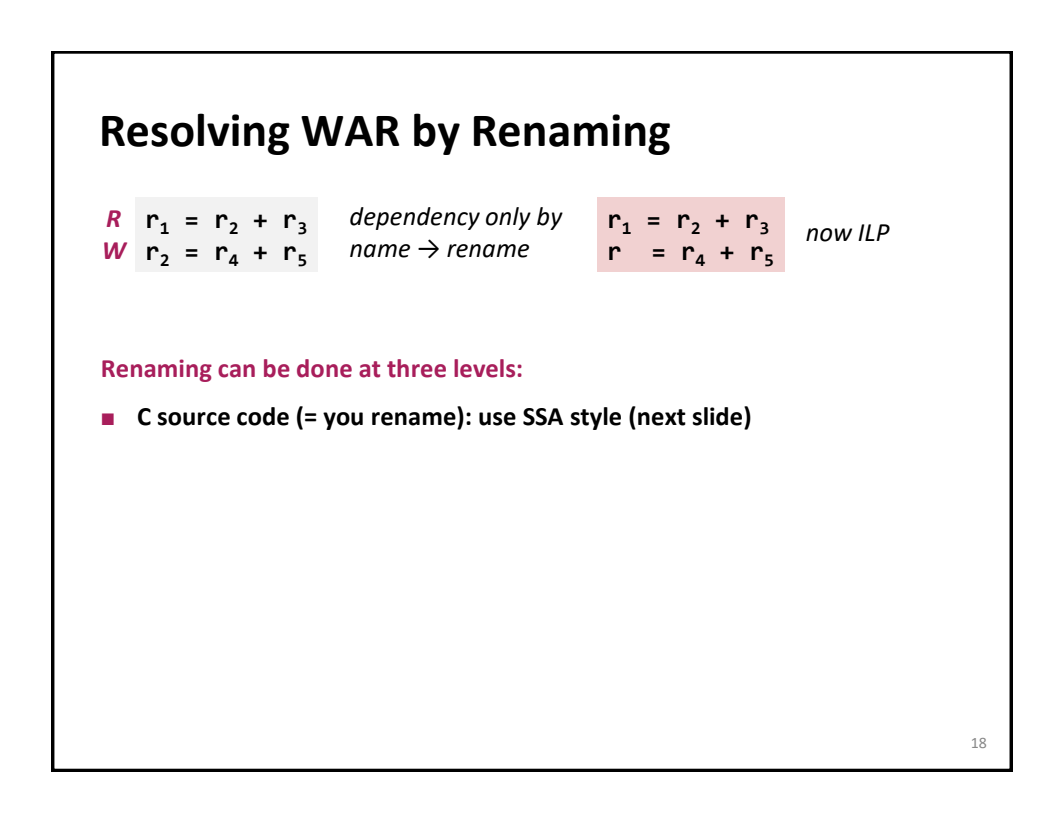

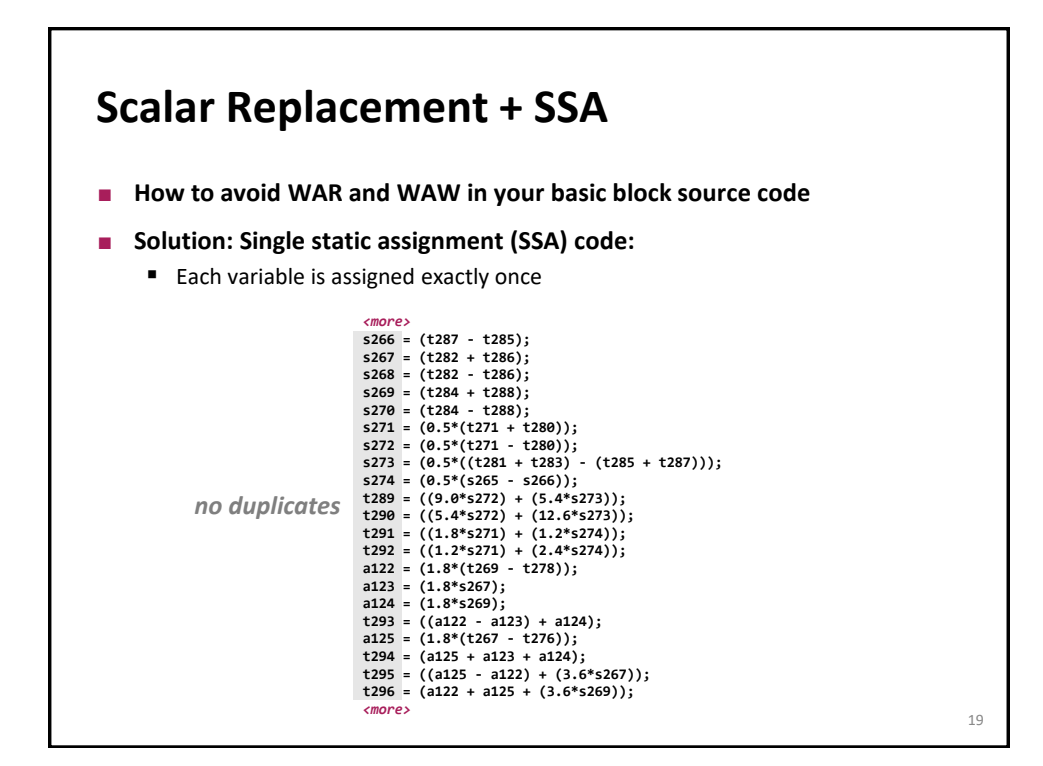

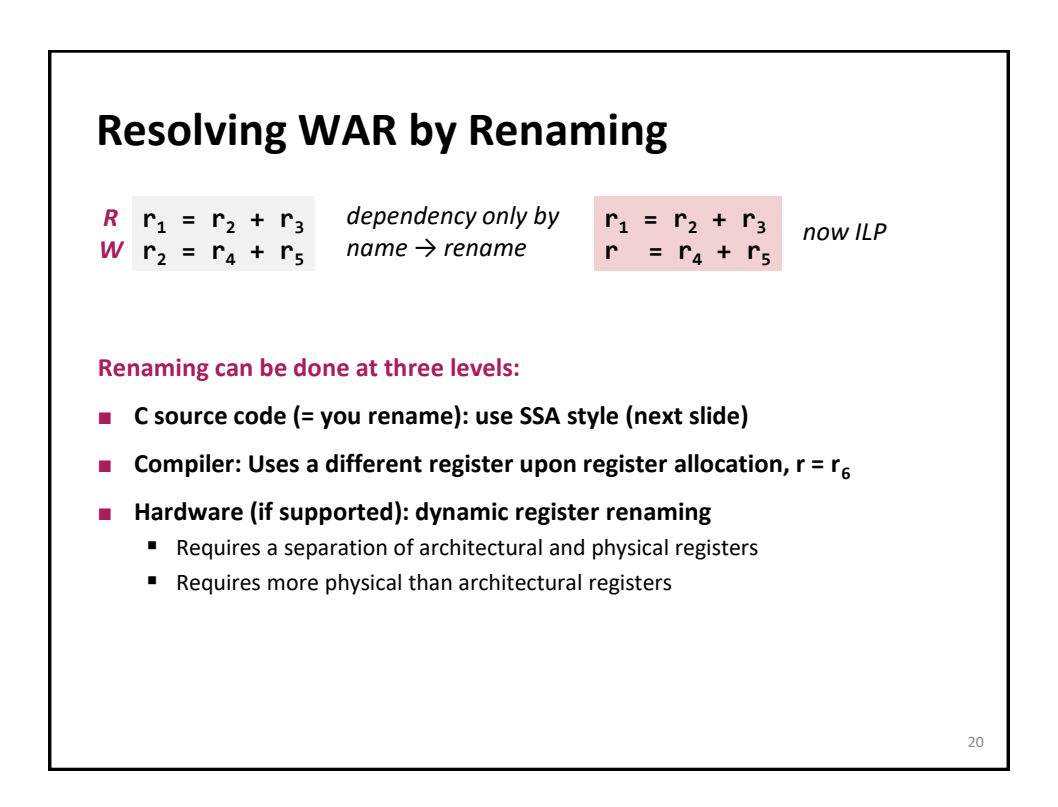

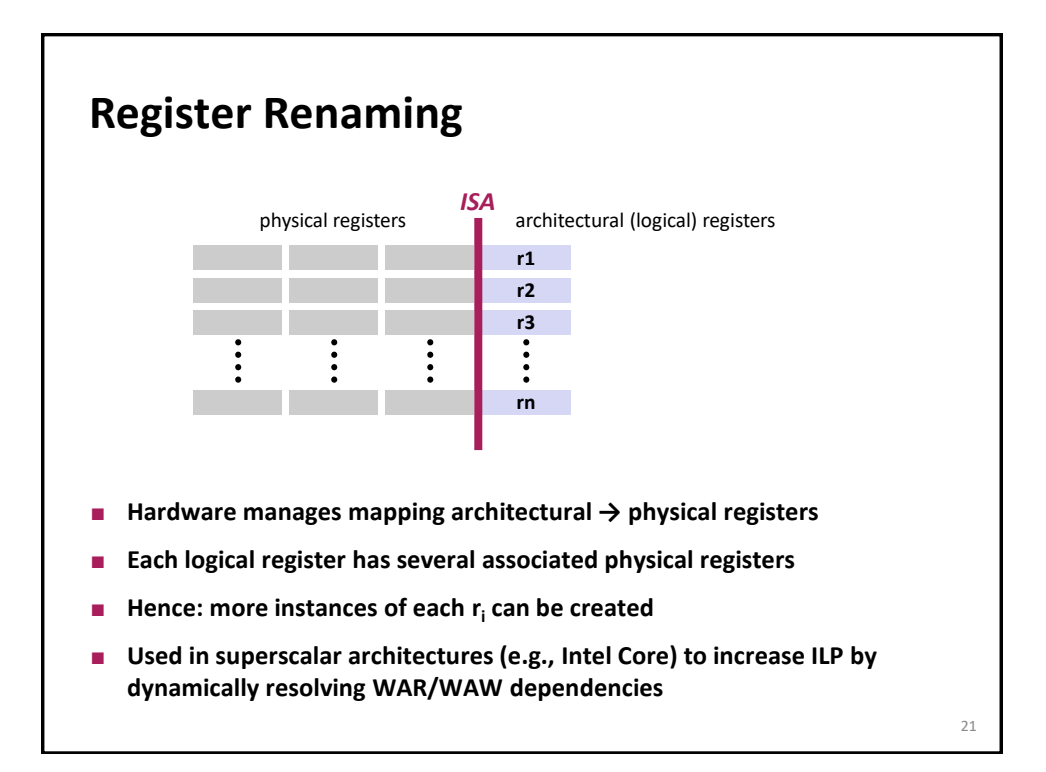

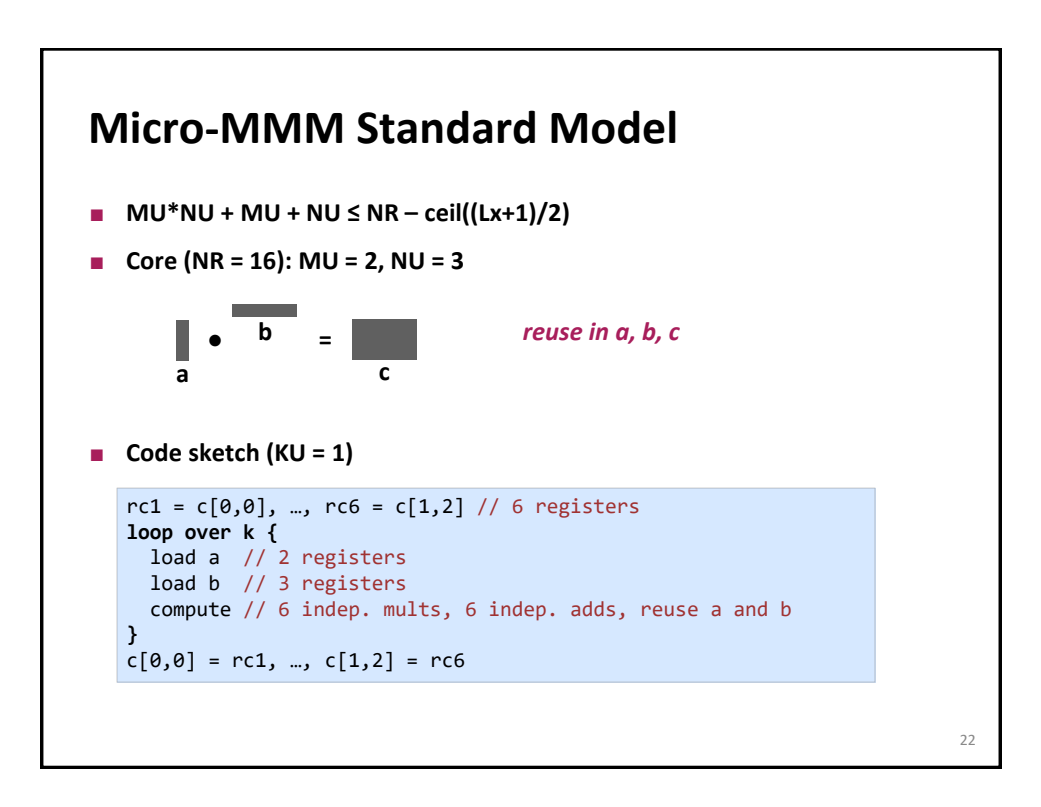

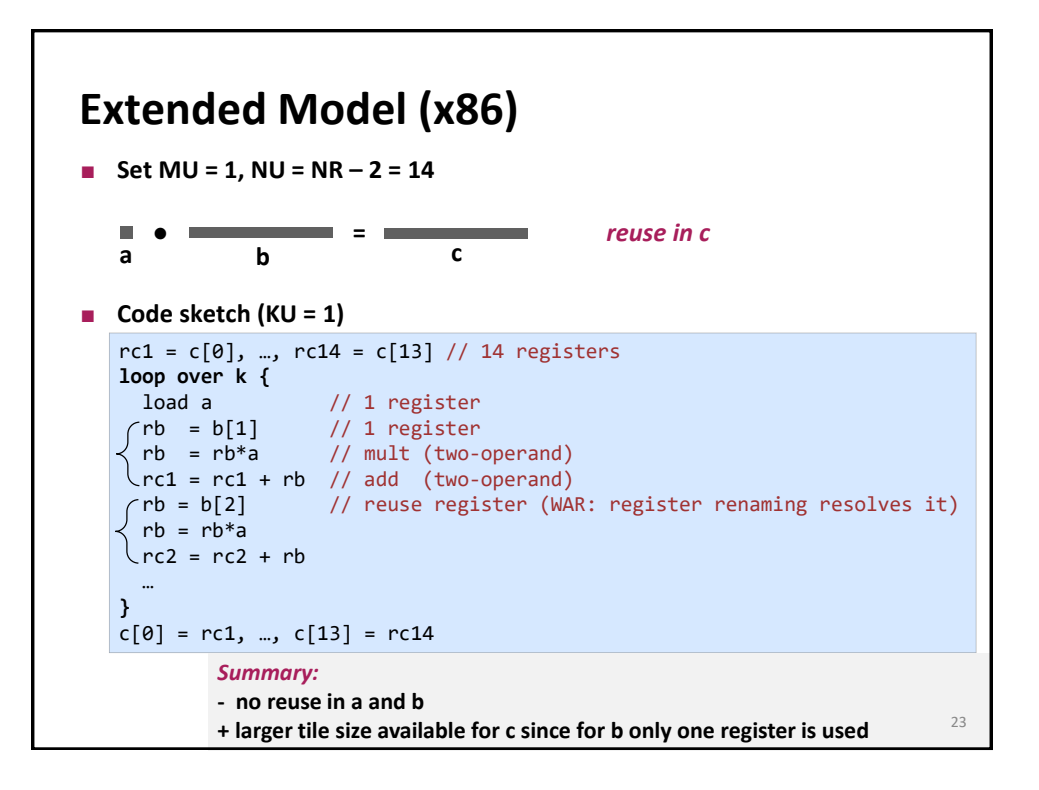

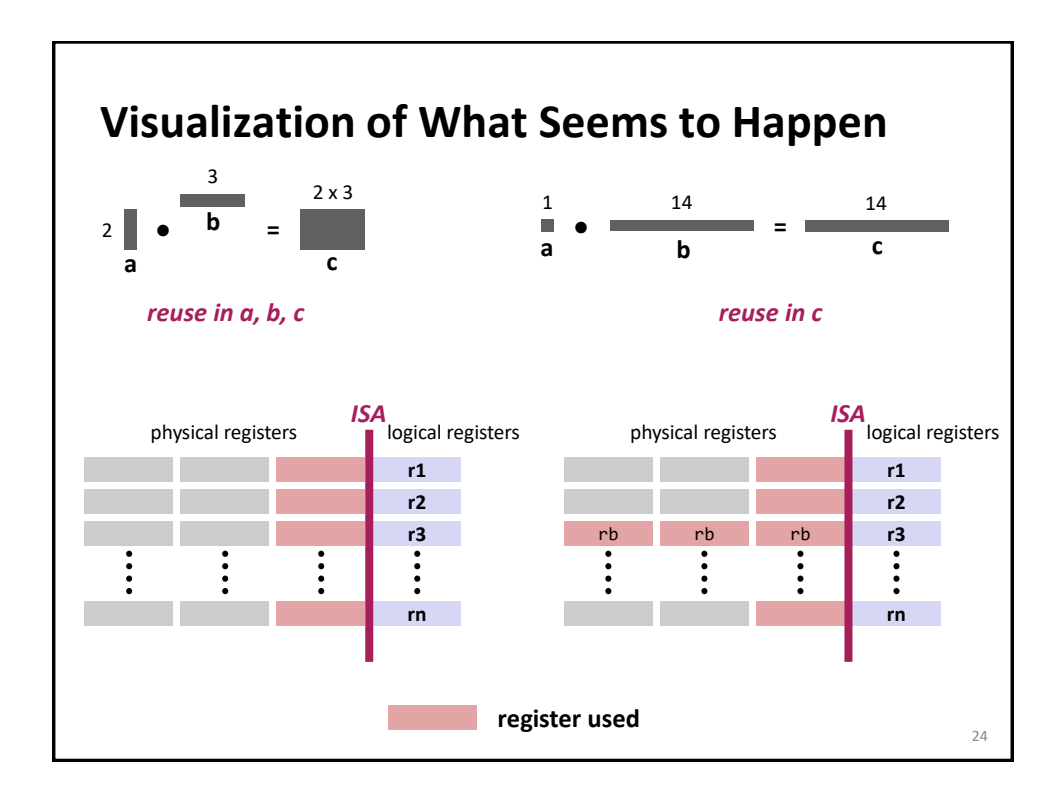

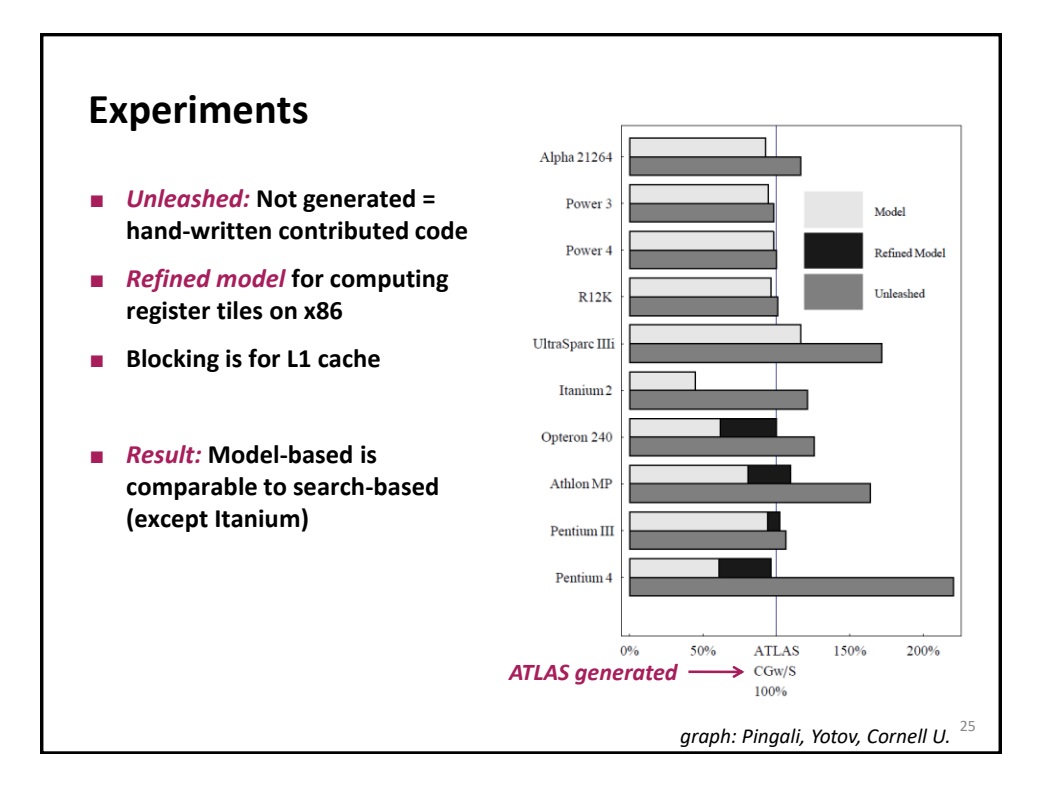

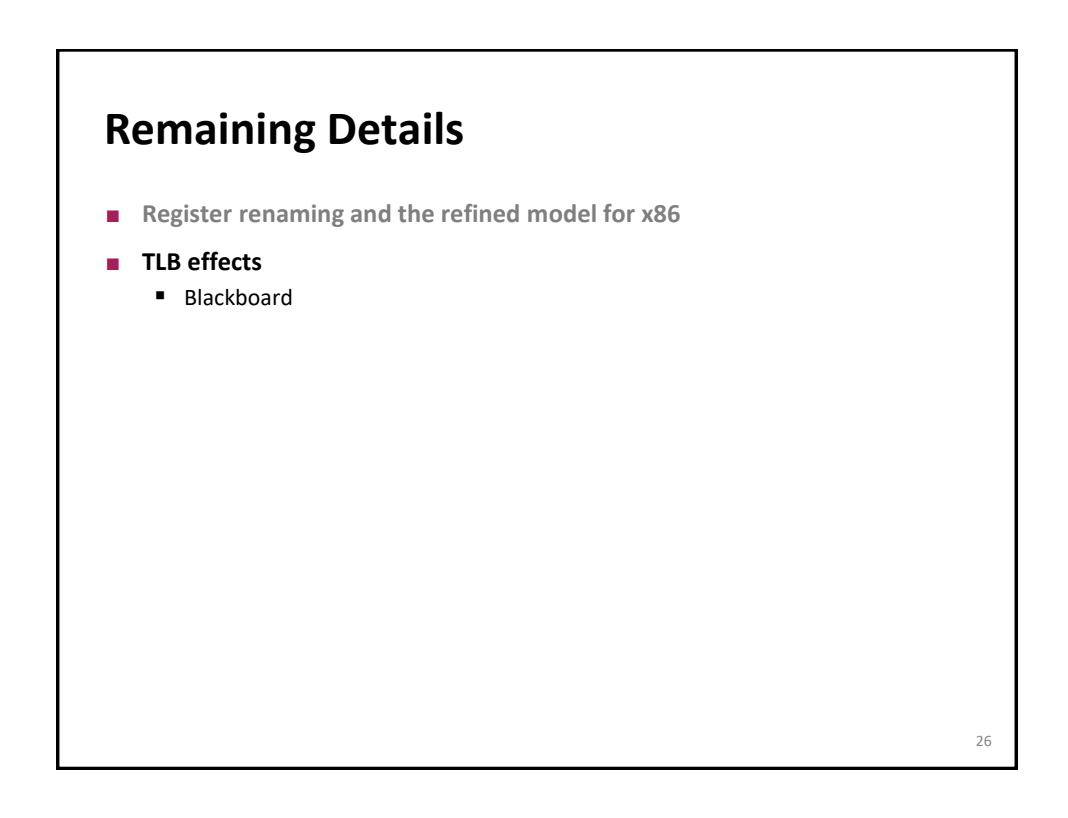

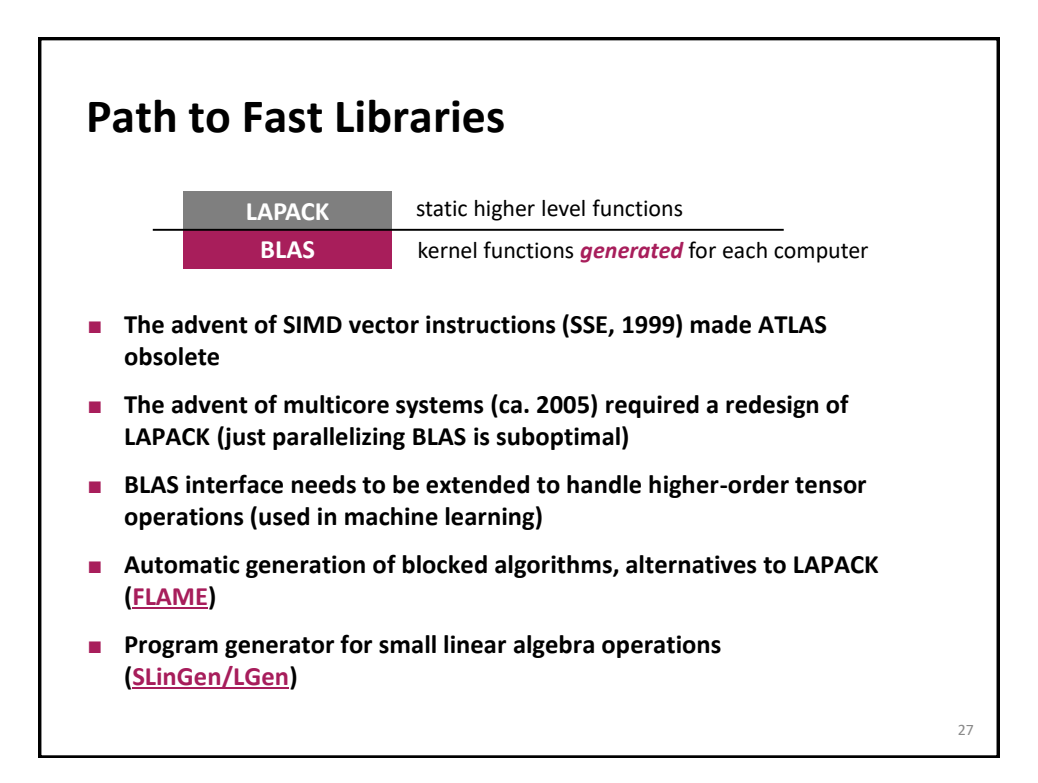